**查询股票行情?-股识吧**

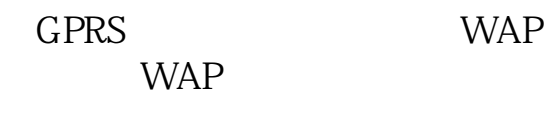

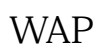

 $1$  $2<sub>1</sub>$  $3 \sim$  $4<sub>1</sub>$ 

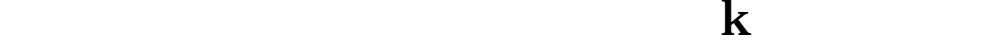

 $K$ , and  $K$ 

 $K$ 

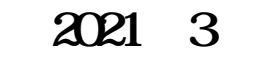

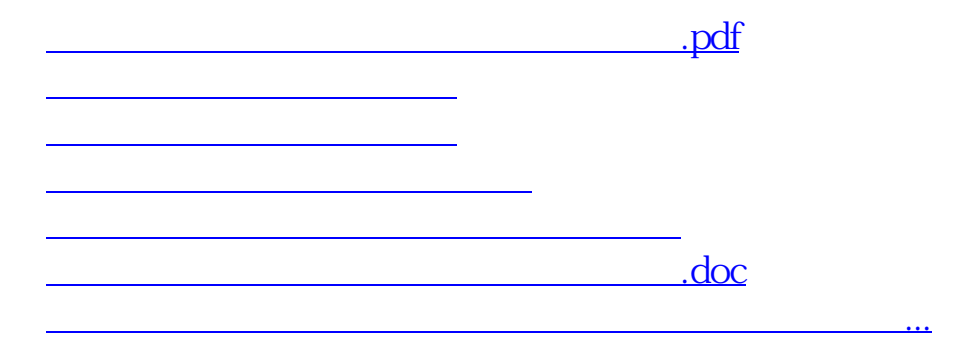

<https://www.gupiaozhishiba.com/article/33461614.html>